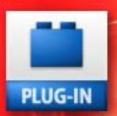

## plugs.n.pixels

IMAGE CREATION, MANIPULATION & EDUCATION

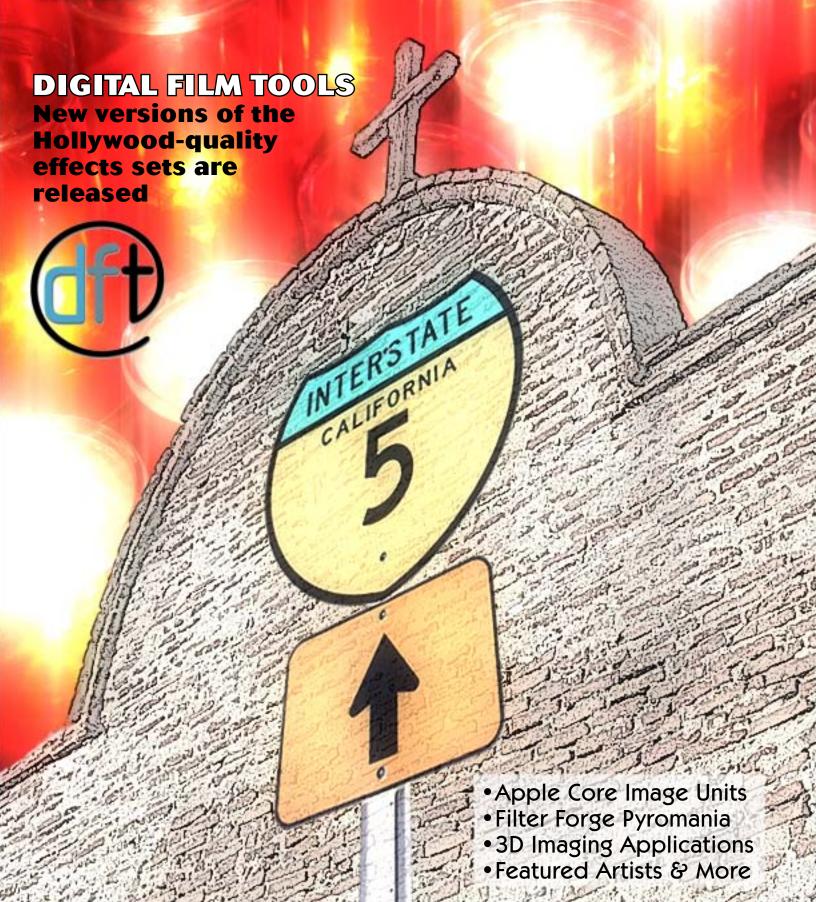

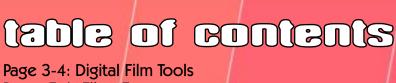

Pages 5-6: Filter Forge

Pages 7-9: Mac OS-X Core Image

Page 10: Topaz Adjust Page 11: PhotoLine 32 Page 12: Cheetah3D

Page 13: XenoDream

Page 14: Alien Skin Page 15: Total Training

Page 16: Joel Schilling

Page 17: Cat Bounds

Page 18: Sylvia DiGeorgio

Page 19: Jean Moore

Page 20: Closing Artwork

"Painted Swan" by Jill S. Balsam (Painter IX) www.VisualDesignTech.com

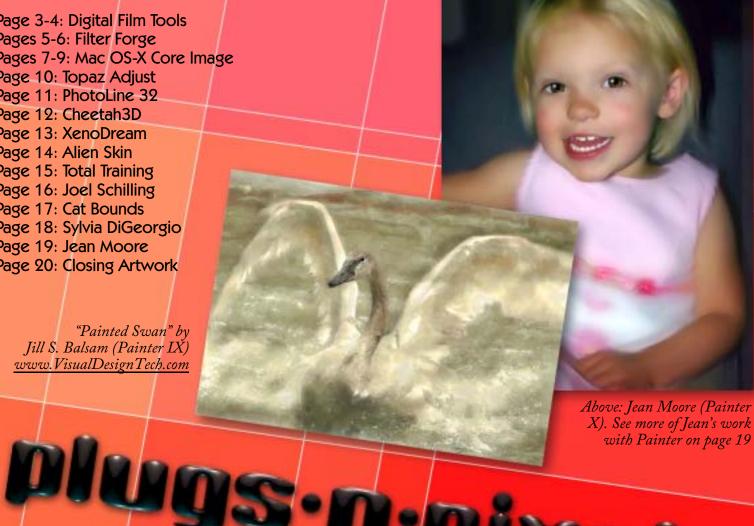

X). See more of Jean's work with Painter on page 19

# Dixels

Glossy text effect: <u>BeLight Art Text</u>
Background effect: <u>BeLight ImageTricks</u>

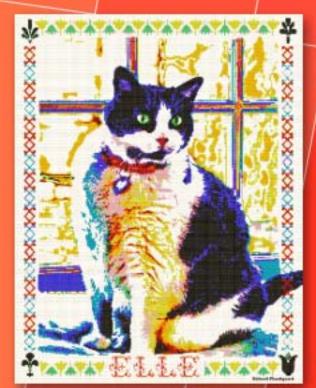

"Cross Stitch Cat" by Richard Flaskegaard of Jack Dog Studio (www.jackdogstudio.com) using Alien Skin Splat!

### ISSUE #9

Layout created in ACD Canvas X Final PDF by Acrobat 9 Pro Text and images by Mike Bedford (except as noted)

Plugs 'N Pixels will always be free!

WEBSITE: www.plugsandpixels.com EMAIL: mike@plugsandpixels.com

• If you would like your digital artwork or image editing software (applications, plug-ins, actions, etc.) featured in Plugs 'N Pixels, please write Mike at the address above. There is no cost or payment for this worldwide exposure! •

## making the cover image

My mission (pun intended) with this issue's cover art was to use the new Digital Film Tools plug-ins updates on a group of images shot in the same location.

With that brief, I chose to work with three images I took at California's Mission San Juan Capistrano: the mission exterior, a group of candles from a chapel inside and a freeway sign located just outside the mission's walls.

The resulting collage is full of unintended symbolism (secular and sacred, past and present) for the viewer to discover.

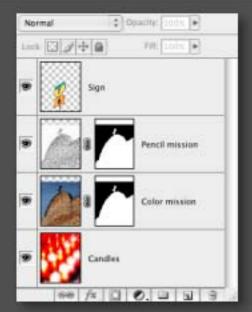

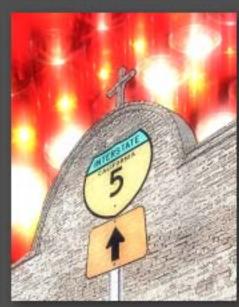

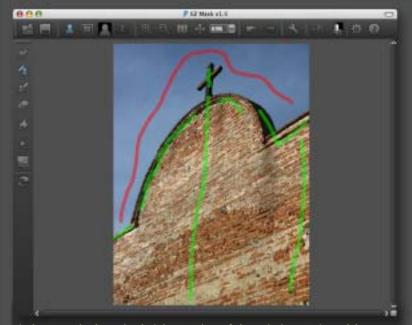

I chose to isolate the brick exterior of the mission so I could swap the sky for something more interesting. I did my extraction with <u>EZ Mask</u>, drawing green lines to retain subject data and red to lose it.

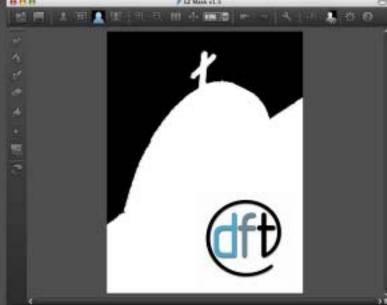

EZ Mask does the rest of the work with a single click. Here is the clean mask before exporting. The result of the operation was the mission face with a transparent sky on its own layer in Photoshop.

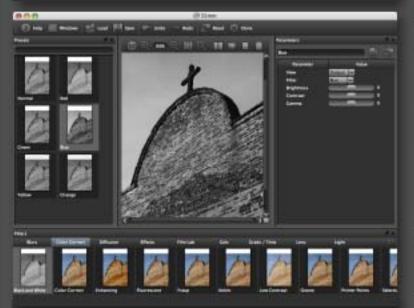

Over in <u>DFT 55mm</u>, not sure where I wanted to next take the design, I experimented with different toning effects (the straight color image was too plain). Here is the Color Correction option.

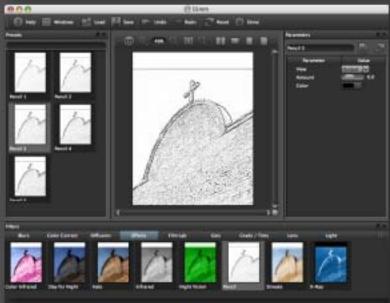

As you can see from the layers palette screenshot above, the final design incorporated the straight color version of the bricks blended with an Effects>Pencil version (75% opacity). Nice result!

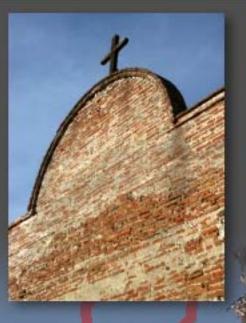

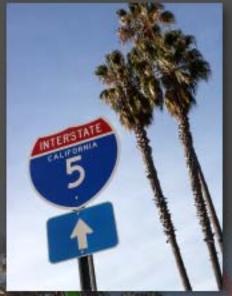

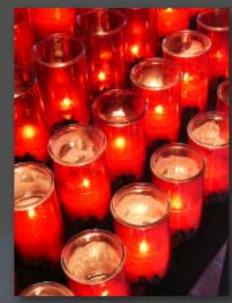

Shown above are the source images for this project. For the sign image I originally intended to use the palm trees as well, but ended up not doing so.

The sign's final color effect was achieved simply by inverting it in Photoshop, then using the Edit>Transform>Distort tool to make the sign better fit the perspective of the mission wall.

Remember, once you get started on this type of project and hear the mission bells, you can check out any time you like, but you can never leave! •

CALIFORNIA

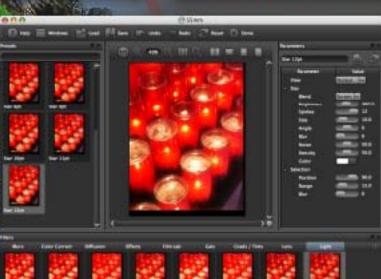

55mm's Light>VariStar Star 12pt effect helped makes the candles look a bit more exciting.

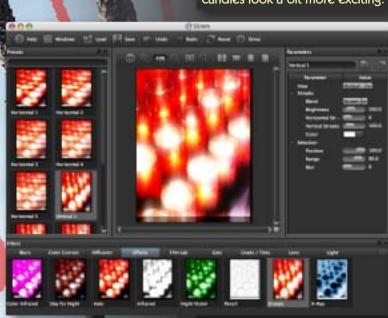

www.plugsandpixels.com/55mm.html • /ezmask.html

Finally, 55mm's Effects>Streaks Vertical 1 was used to finish off the glowing candle effect. Never settle for any single plug-in effect!

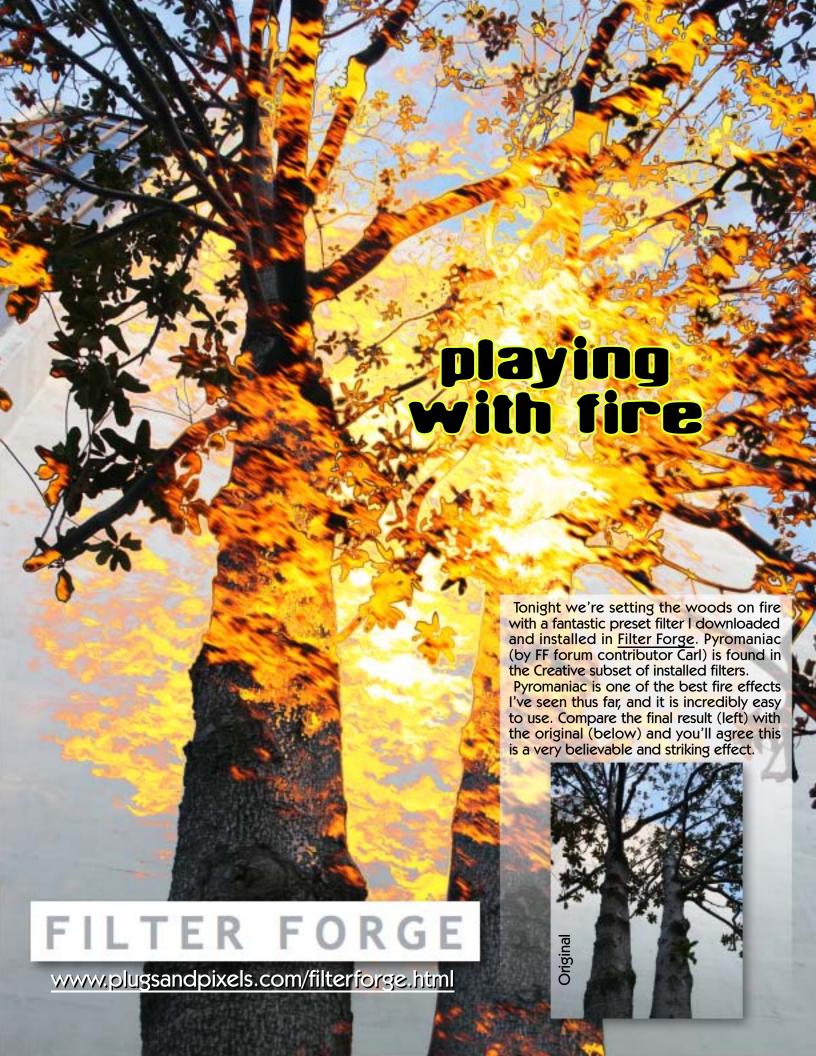

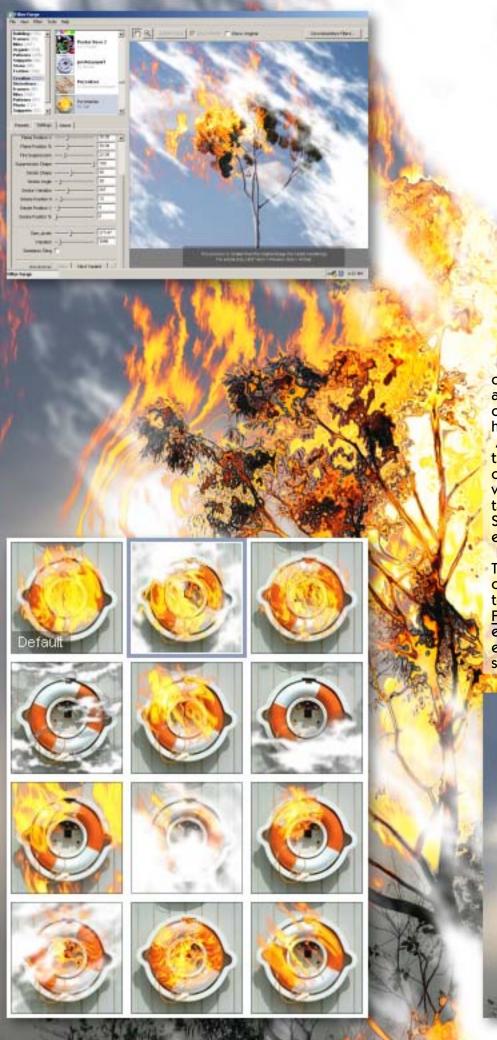

Pyromaniac works its magic by using displacement to wrap fire and smoke around objects in your image. Or you can skip the raging flames and just have smoke if you wish.

At lower left you can see the presets that come with Pyromaniac. Double-click on any and fine-tune the result with options found under the Settings tab shown above (Flame Position, Fire Suppression, Smoke Shape, pixel size, etc.).

Remember, Pyromanic is only one of THOUSANDS of filters available in the online Filter Forge library. All are free to download and install, making Filter Forge an incredibly versatile image effects machine for the creation of everything from fire to stone to seamless tiles, and much more.

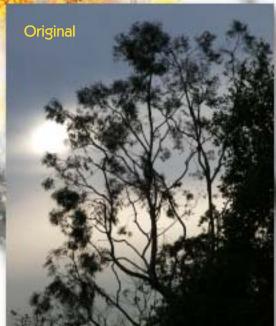

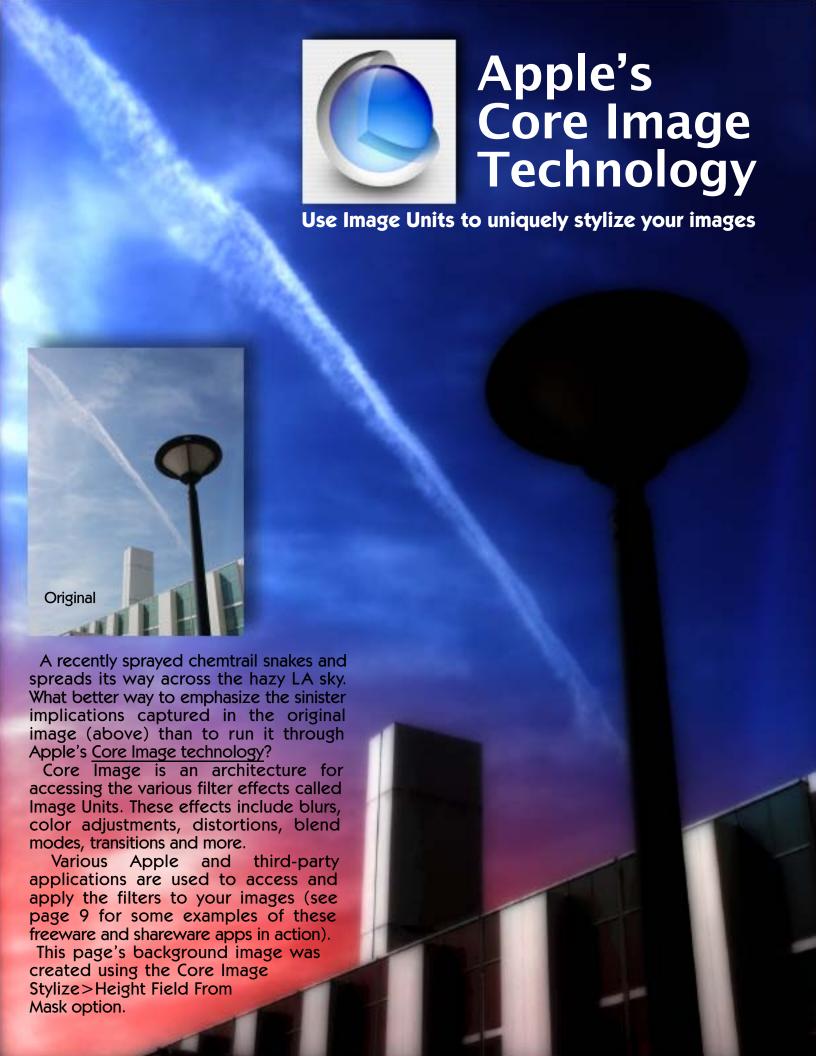

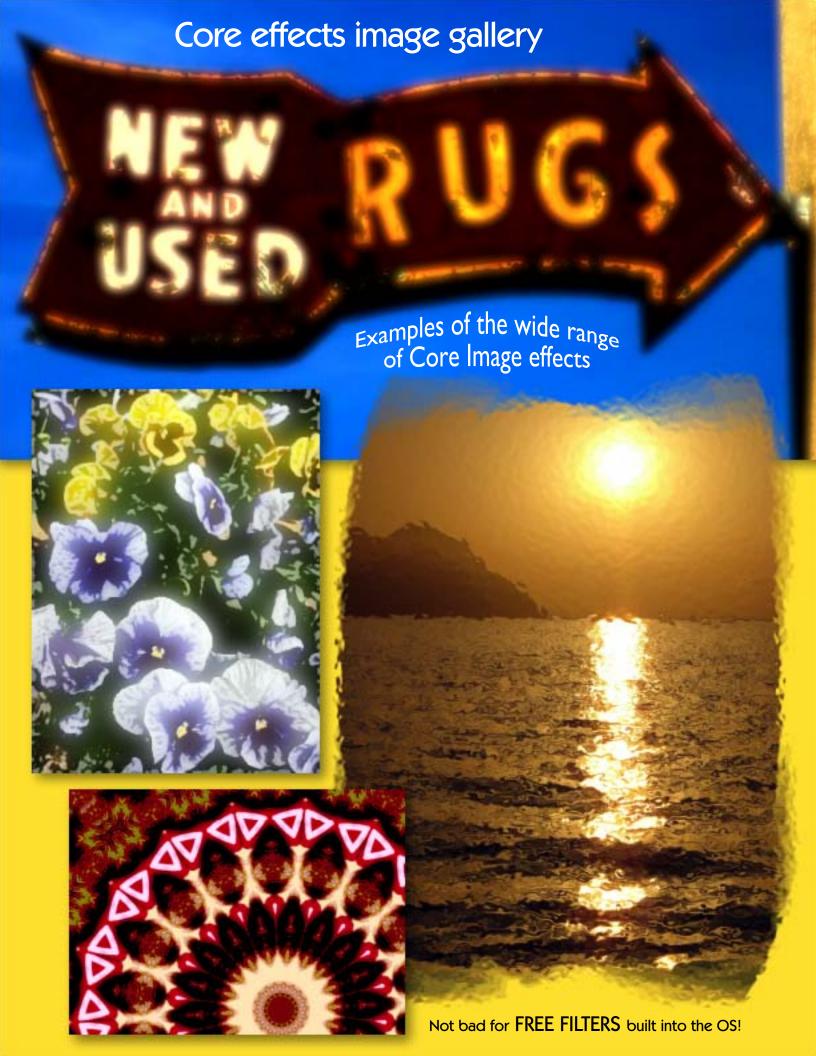

## Core Image access options

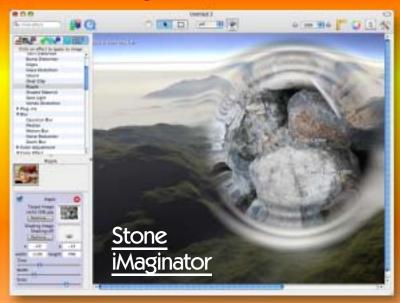

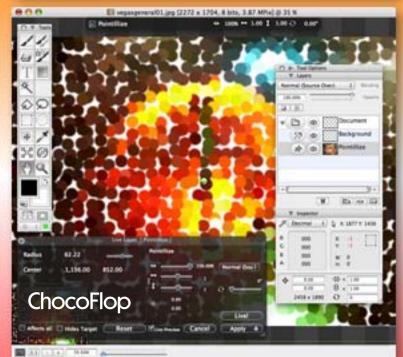

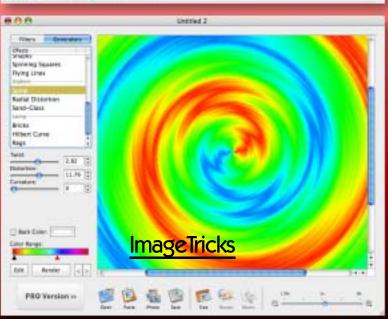

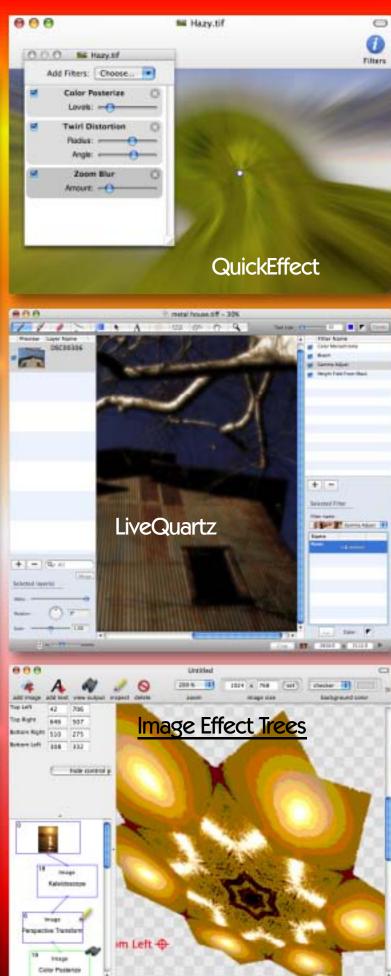

Each of these commercial or free applications helps you access and manage multiple Core Image filters in different ways.

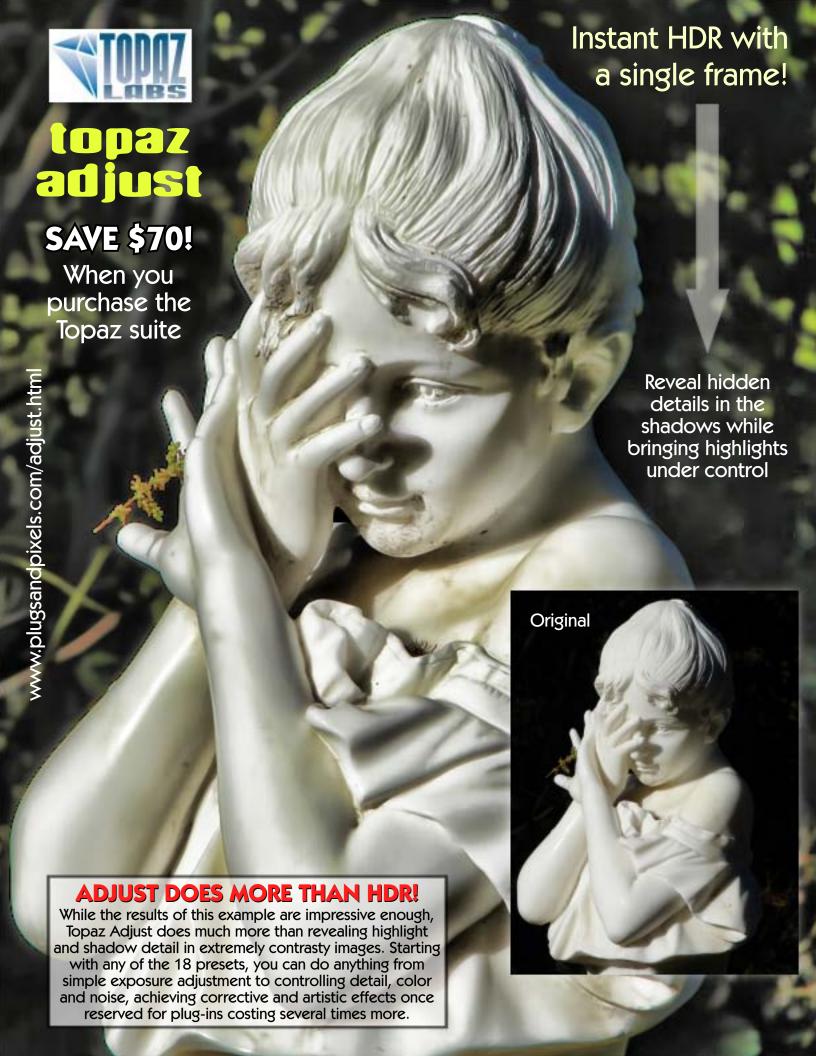

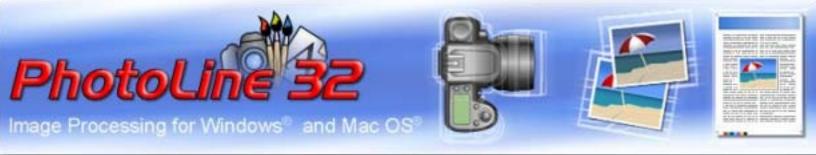

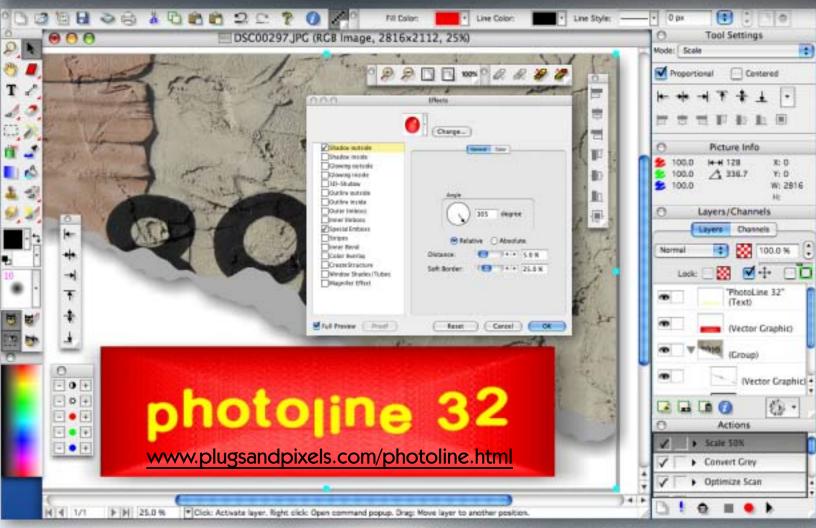

If you can't afford Photoshop, you need to look at PhotoLine 32! This is perhaps one of the best-kept secrets of image editing. At a time when Adobe users are up in arms about the high cost of upgrading their software, along comes an upgrade to a very affordable application that offers many of Photoshop's advanced features for a fraction of the cost.

For starters, multi-layered images created in PhotoLine are easily transferred to Photoshop (and vice-versa), layers intact. This is important if you need to interface with others using the Adobe suite. PhotoLine also offers support for 16-bit processing and CMYK/LAB color spaces. Lossless image editing is possible, as are Working (ie, adjustment) Layers and a LOT more.

Digital cameras are fully supported, with PhotoLine recognizing most RAW files and EXIF and IPTC data. File>Browse takes you to the built-in image browser (right); Actions can be recorded and played back. The expected corrective filters are present, such as Light/Shadow, image noise, red eye correction, lens correction and many other practical and fun effects. Importantly, PhotoLine supports the use of vector and text objects in your images.

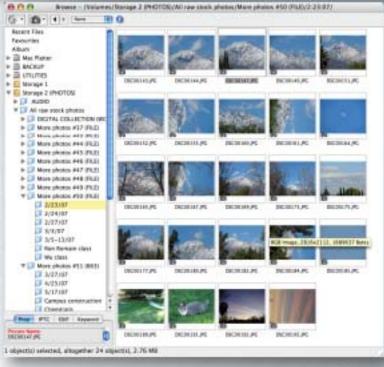

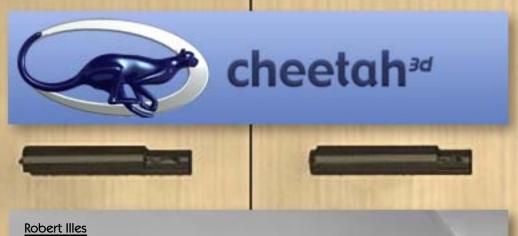

There's no need to spend a fortune on highly capable 3-D software written in Cocoa specifically for the Mac! \$129 gets you <a href="Cheetah3D">Cheetah3D</a>, which offers polygon and spline modelling, scripting, a UV editor, UV unwrapping, texture painting, sleek animation tools, character animation, morph targets, an integrated raytracer and a render manager. Download the free demo!

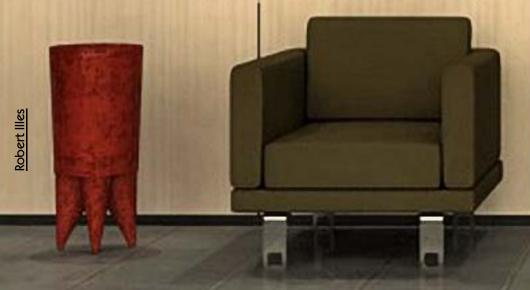

"One of the things which is so impressive about Cheetah3D is that despite being an inexpensive program written by one guy with a very tight feature set, it manages to (a) support a lot of file formats, (b) be far more usable than pretty much any other competing product, and certainly any other similarly priced product, and (c) offer competitive functionality in three competitive domains (modeling, rendering and real-time applications)."

-Tonio Loewald

### www.plugsandpixels.com/ cheetah3d.html

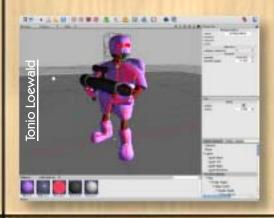

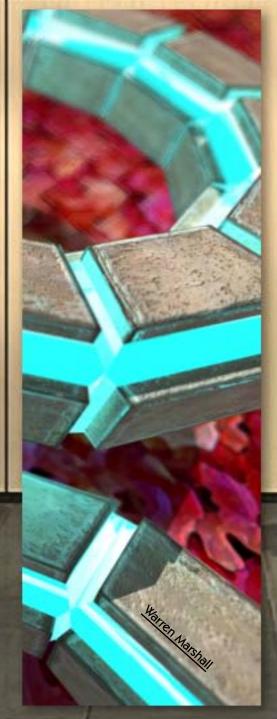

XenoDream is a 3-D graphics program that could be described as an artist's workshop, adventure playground, tool or toy. It is a flexible environment incorporating 3-D object creation, 3-D lighting and filters, 2-D layering and various other operations. XenoDream's object modeling is unique and very powerful, combining smooth shapes and 3-D IFS fractal methods. This allows it to cover vast possibilities, from constructing the simplest objects to exploring wild shapescapes. There are no formulas or programming to learn; it is entirely interactive.

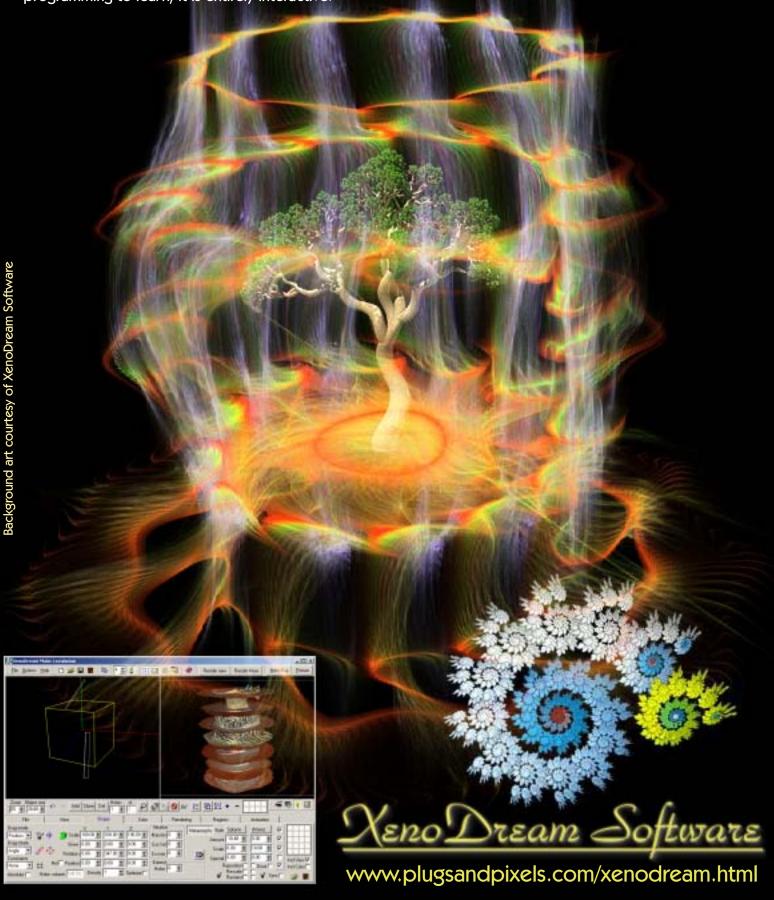

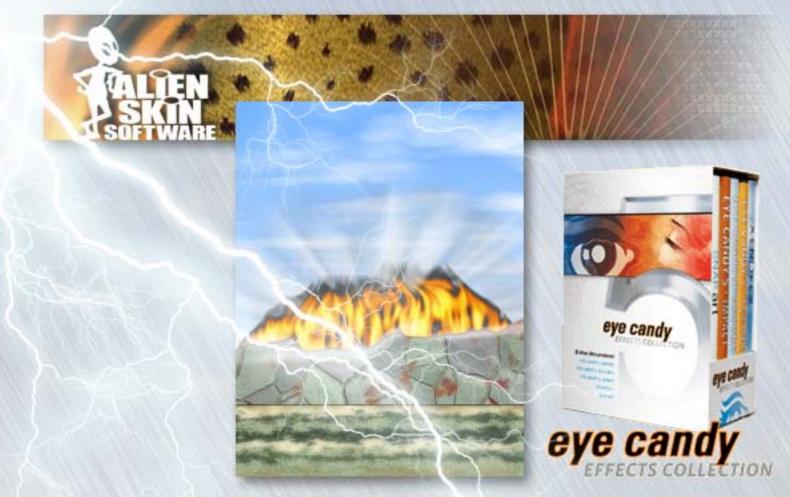

All Alien Skin products have been updated for compatibility with Adobe Photoshop CS3! Not only is there a discounted upgrade path for each individual plug-in in their product line, you can also buy five selected titles as a set called the Eye Candy Effects Collection.

I created the summer and winter artwork on this page in the same layered document using several different Alien Skin products, starting with nothing more than a blank white background image. The grass, the wall, the sky and lightning, the rain and snow, the fire and smoke as well as the backlight and grain are all native Alien Skin effects. Alien Skin products are discounted on the Plugs 'N Pixels website (see below for individual product info links).

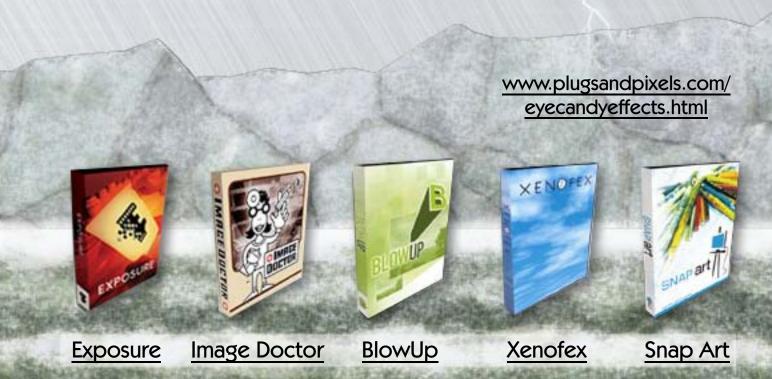

## Welcome to the Future.

Disc-based software training seems so passe compared to the 24/7 instant access of the new <u>Total Training Online</u> service! Fast-loading video files combined with informative and user-friendly navigation makes learning professional graphics applications fun and painless.

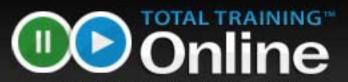

Software Training for Creative Minds

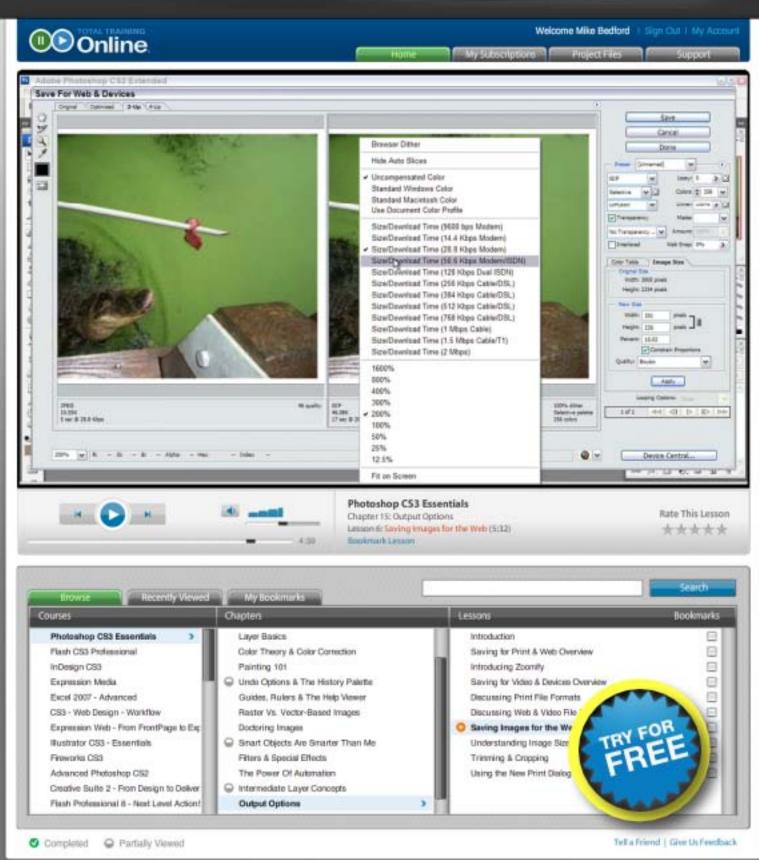

## featured artist: joel schilling • Park Ridge, NJ

Photographer Joel Schilling has been working in the digital realm since 1997, using a combination of Photoshop and PhotoWiz plug-ins to create his art.

http://viewingzone.com http://21parkavenue.com/pixelpost

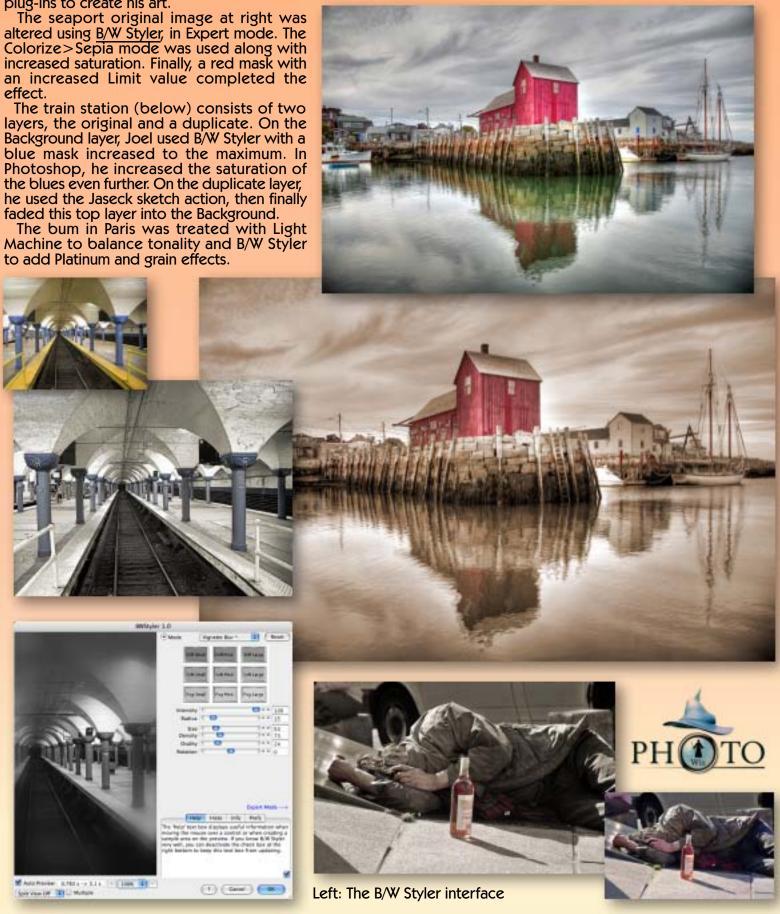

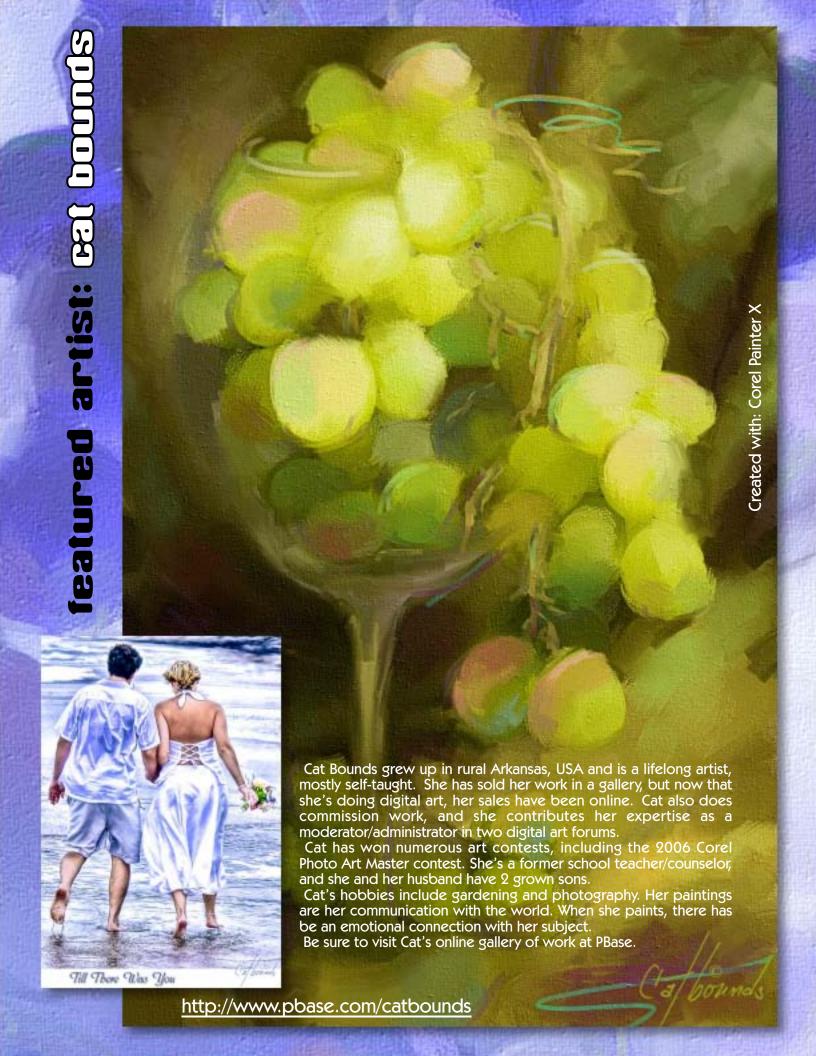

## featured artist: sylvia digeorgio •BC, Canada

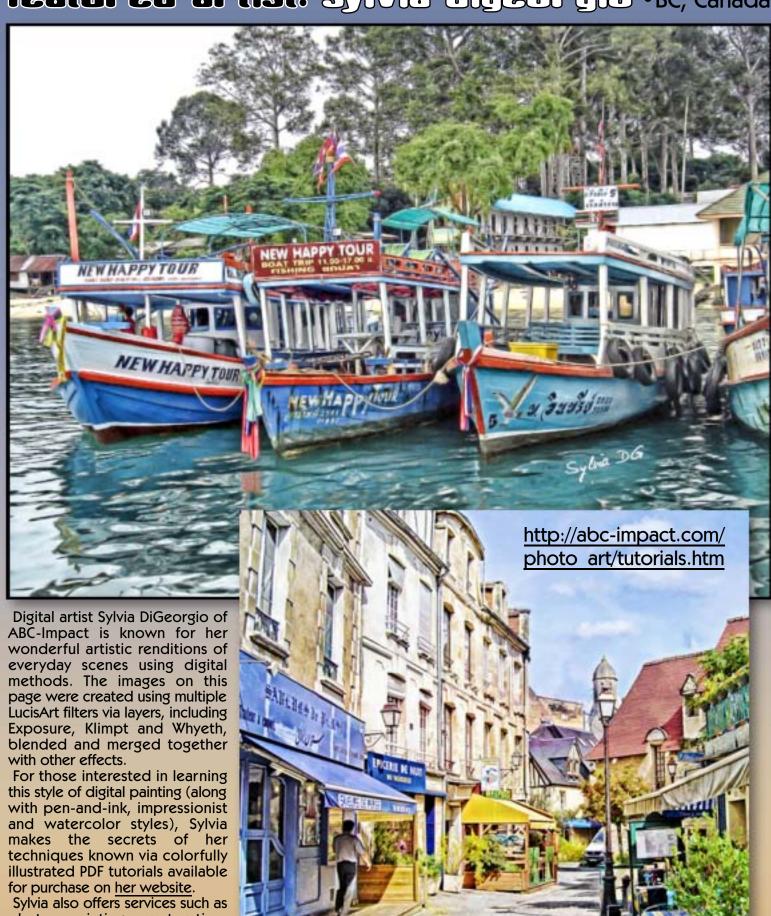

photo painting, restoration, retouching, colorization and enhancement of your images, as well as art prints of her own work for your collection.

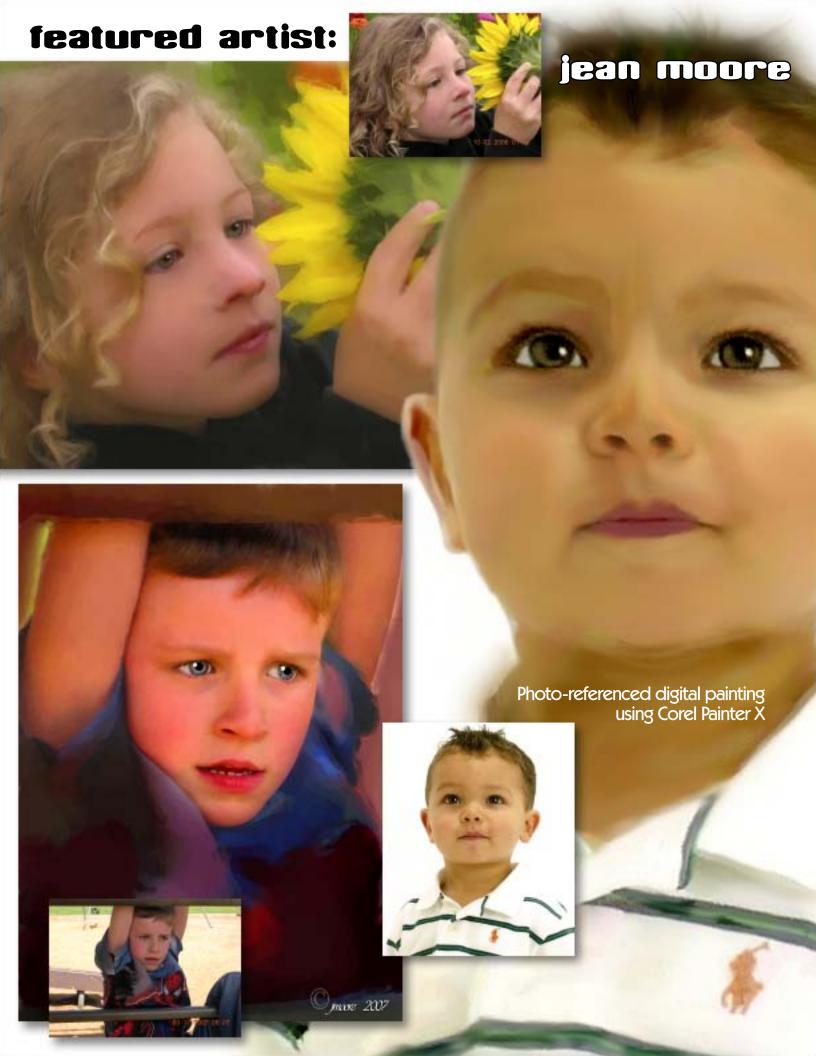

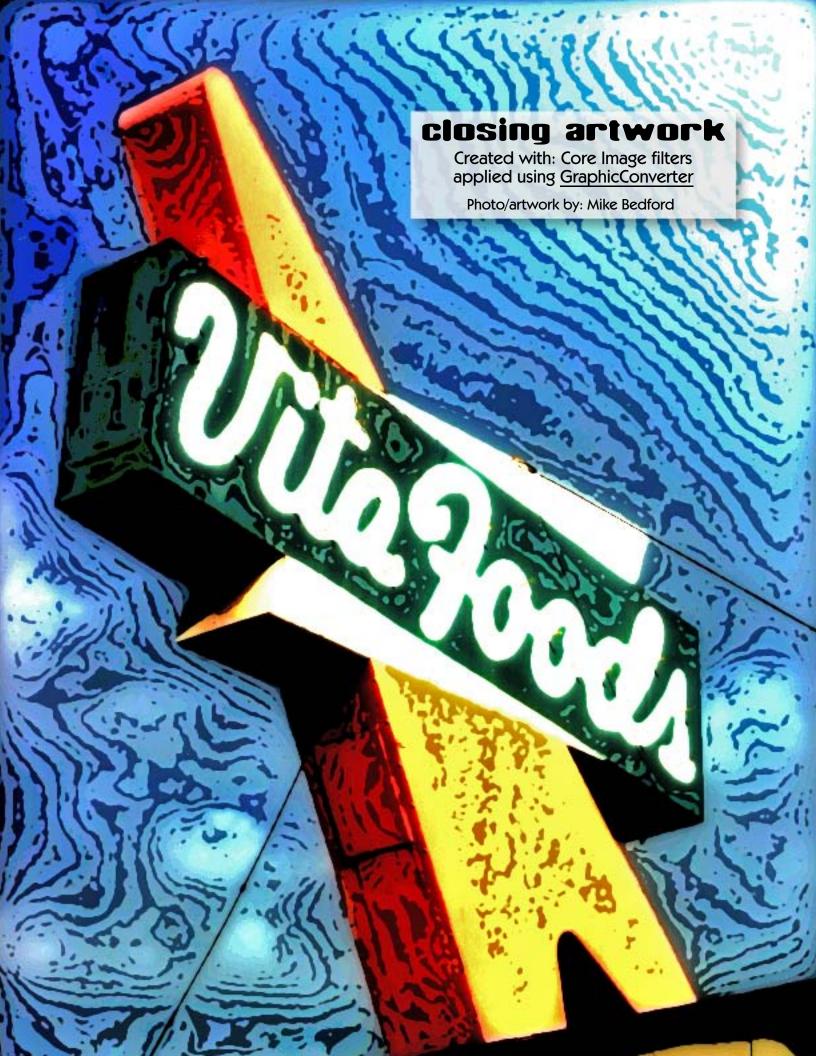